# **Leading Edge**

#### Cell Volume 146 Number 3, August 5, 2011

#### IN THIS ISSUE

#### **SELECT**

339 Chromatin Organization

#### **ANALYSIS**

343 Slick Science: Will New BP Funds Keep Gulf Genomics Afloat?

### R. Alvania

#### **PREVIEWS**

- 346 Privileged Signaling for Brain Growth
- 348 A Prion-like Trigger of Antiviral Signaling

350 Regulatory Revolution: Evolving the "Anti-Lacl" Repressor

#### **ESSAY**

353 A ceRNA Hypothesis: The Rosetta Stone of a Hidden RNA Language?

#### **SNAPSHOT**

488 Mouse Primitive Streak A.A. Teleman J. Ye and T. Maniatis

C.J. Marx

L. Salmena, L. Poliseno, Y. Tay, L. Kats, and P.P. Pandolfi

N. Ramkumar and K.V. Anderson

## **Articles**

### Cell Volume 146 Number 3, August 5, 2011

- 359 Directed Conversion of Alzheimer's Disease Patient Skin Fibroblasts into Functional Neurons
- 372 Spo11-Accessory Proteins Link Double-Strand Break Sites to the Chromosome Axis in Early Meiotic Recombination
- 384 Structure of a Key Intermediate of the SMN Complex Reveals Gemin2's Crucial Function in snRNP Assembly
- 396 The Min Oscillator Uses MinD-Dependent Conformational Changes in MinE to Spatially Regulate Cytokinesis
- 408 mTOR Complex 1 Regulates Lipin 1 Localization to Control the SREBP Pathway
- 421 Recruitment of Actin Modifiers to TrkA Endosomes Governs Retrograde NGF Signaling and Survival
- 435 Anaplastic Lymphoma Kinase Spares Organ Growth during Nutrient Restriction in Drosophila
- 448 MAVS Forms Functional Prion-like Aggregates to Activate and Propagate Antiviral Innate Immune Response
- 462 **Tradeoffs and Optimality** in the Evolution of Gene Regulation

#### **RESOURCE**

Role of the Clathrin Terminal Domain 471 in Regulating Coated Pit Dynamics Revealed by Small Molecule Inhibition

L. Qiang, R. Fujita, T. Yamashita, S. Angulo, H. Rhinn. D. Rhee, C. Doege, L. Chau, L. Aubry, W.B. Vanti, H. Moreno, and A. Abeliovich

S. Panizza, M.A. Mendoza, M. Berlinger, L. Huang, A. Nicolas, K. Shirahige, and F. Klein

R. Zhang, B.R. So, P. Li, J. Yong, T. Glisovic, L. Wan, and G. Dreyfuss

K.-T. Park, W. Wu, K.P. Battaile, S. Lovell, T. Holyoak, and J. Lutkenhaus

T.R. Peterson, S.S. Sengupta, T.E. Harris, A.E. Carmack, S.A. Kang, E. Balderas, D.A. Guertin, K.L. Madden, A.E. Carpenter, B.N. Finck, and D.M. Sabatini

A.W. Harrington, C. St. Hillaire, L.S. Zweifel, N.O. Glebova, P. Philippidou, S. Halegoua, and D.D. Ginty

L.Y. Cheng, A.P. Bailey, S.J. Leevers, T.J. Ragan, P.C. Driscoll, and A.P. Gould

F. Hou, L. Sun, H. Zheng, B. Skaug, Q.-X. Jiang, and Z.J. Chen

F.J. Poelwijk, M.G.J. de Vos, and S.J. Tans

L. von Kleist, W. Stahlschmidt, H. Bulut, K. Gromova, D. Puchkov, M.J. Robertson, K.A. MacGregor, N. Tomlin, A. Pechstein, N. Chau, M. Chircop, J. Sakoff, J.P. von Kries, W. Saenger, H.-G. Kräusslich, O. Shupliakov, P.J. Robinson, A. McCluskey, and V. Haucke

#### **CORRECTION**

485 SSB Functions as a Sliding Platform that Migrates on DNA via Reptation

R. Zhou, A.G. Kozlov, R. Roy, J. Zhang, S. Korolev, T.M. Lohman, and T. Ha

#### **ERRATUM**

486 Retinoic Acid from the Meninges Regulates Cortical Neuron Generation J.A. Siegenthaler, A.M. Ashique, K. Zarbalis, K.P. Patterson, J.H. Hecht, M.A. Kane, A.E. Folias, Y. Choe, S.R. May, T. Kume, J.L. Napoli, A.S. Peterson, and S.J. Pleasure

#### **POSITIONS AVAILABLE**

On the cover: The mitochondrial adaptor protein MAVS is essential for antiviral innate immune response triggered by viral RNA in the cytoplasm. In this issue, Hou et al. (pp. 448-461) demonstrate that MAVS forms large functional aggregates in response to viral infection and that these aggregates can convert latent MAVS on the mitochondrial membrane into active aggregates through a prion-like mechanism. The cover shows the active MAVS protein forming a fibril-like structure, which is imaged by electron microscopy. Artificial colors were added to enhance the image.

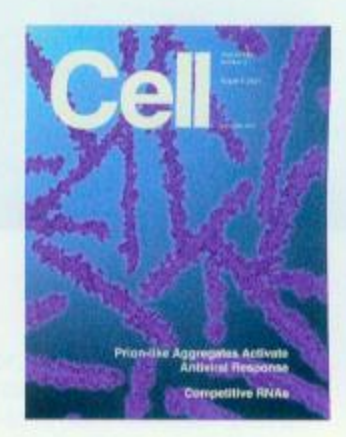

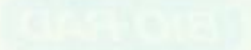